## Download PDF

## CONJUGATE HEAT AND MASS TRANSFER IN HEAT MASS EXCHANGER DUCTS (HARDBACK)

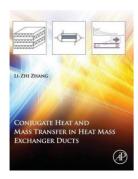

Read PDF Conjugate Heat and Mass Transfer in Heat Mass Exchanger Ducts (Hardback)

- · Authored by Li-Zhi Zhang
- Released at 2013

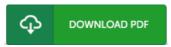

Filesize: 2.22 MB

To open the file, you will require Adobe Reader software. If you do not have Adobe Reader already installed on your computer, you can download the installer and instructions free from the Adobe Web site. You can acquire and conserve it in your PC for afterwards study. Remember to follow the download button above to download the e-book.

## Reviews

A new electronic book with an all new standpoint. It usually fails to charge too much. Its been printed in an exceedingly basic way in fact it is simply following i finished reading this book through which basically altered me, affect the way in my opinion.

-- Dr. Amie Bogisich

This publication is definitely not effortless to get going on looking at but really exciting to read through. It really is rally intriguing through looking at time period. Its been written in an remarkably straightforward way which is just soon after i finished reading through this book where basically altered me, change the way i think.

-- Erna Langosh

The ideal publication i ever read through. It is writter in simple words and never hard to understand. Your daily life span is going to be convert once you full looking over this ebook.

-- Tanner Willms PhD